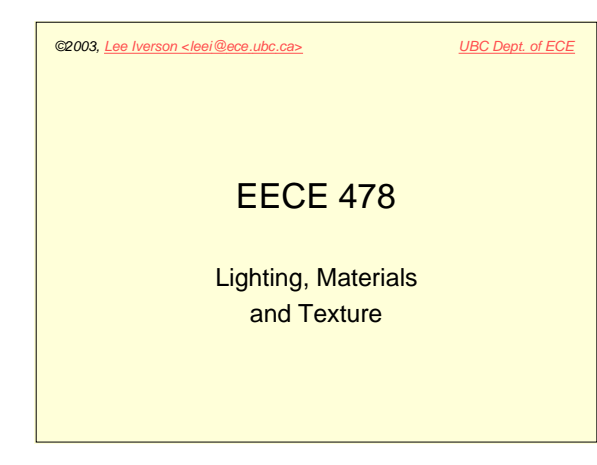

# ©2003, Lee Iverson <leei@ece.ubc.ca> UBC Dept. of ECE Learning Objectives **Lighting** • Describe the simple lighting model

- Define point light sources
- Create a lighting structure for a scene **Materials**
- Define surface normals for objects
- Model surface materials

#### ©2003, Lee Iverson <leei@ece.ubc.ca> UBC Dept. of ECE

## Learning Objectives

#### **Textures**

- Describe how texture maps relate to surface appearance
- Load texture maps into memory
- Define texture coordinates for a surface
- Give reasons to mipmap textures
- Define a mipmap for a texture

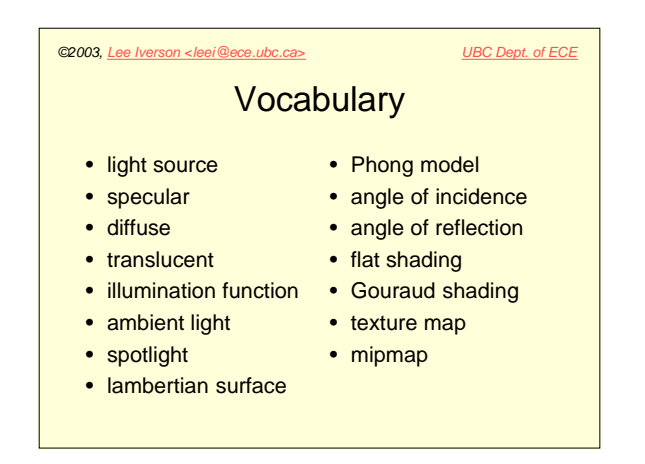

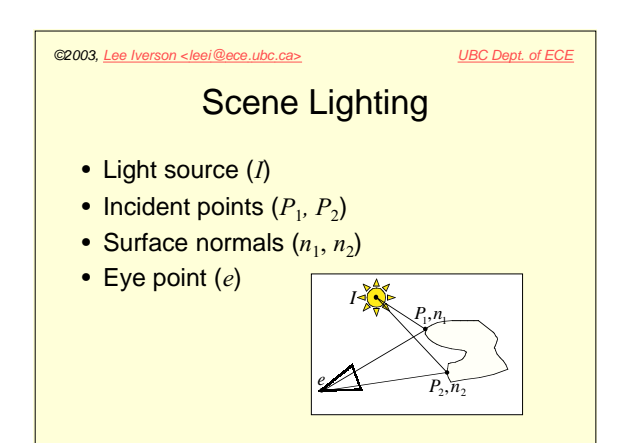

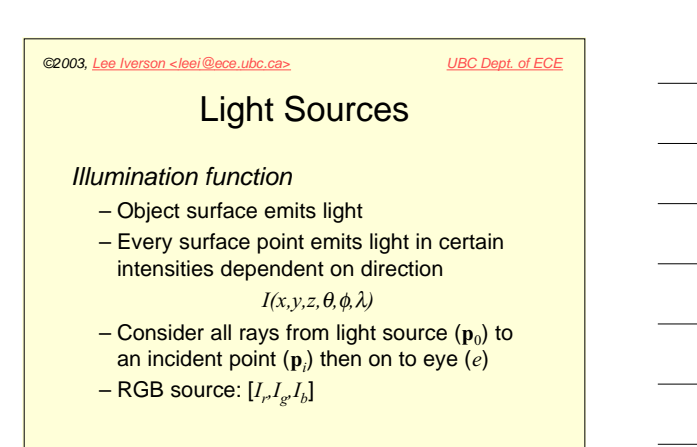

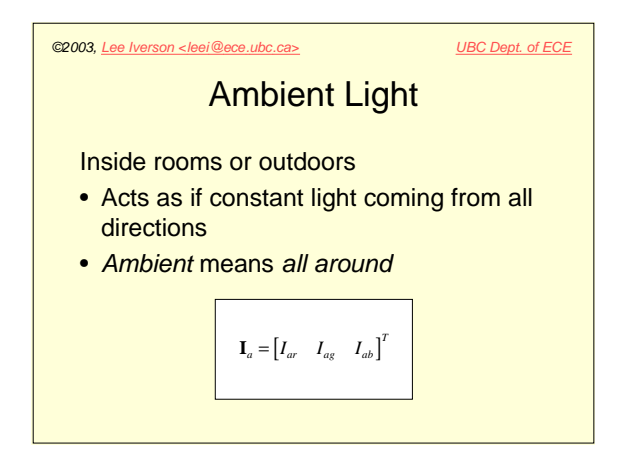

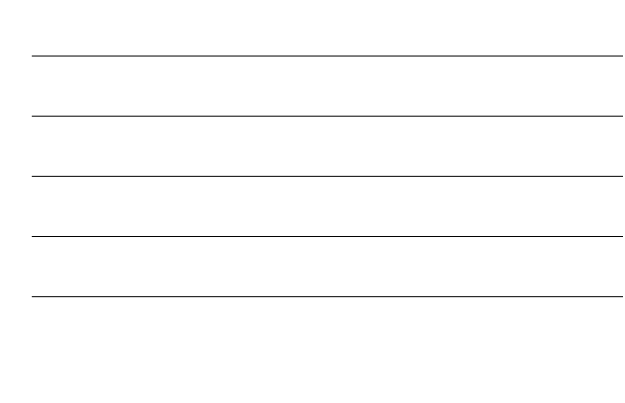

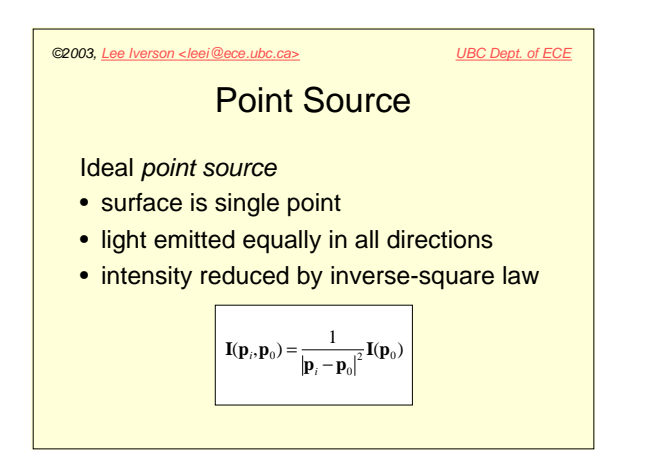

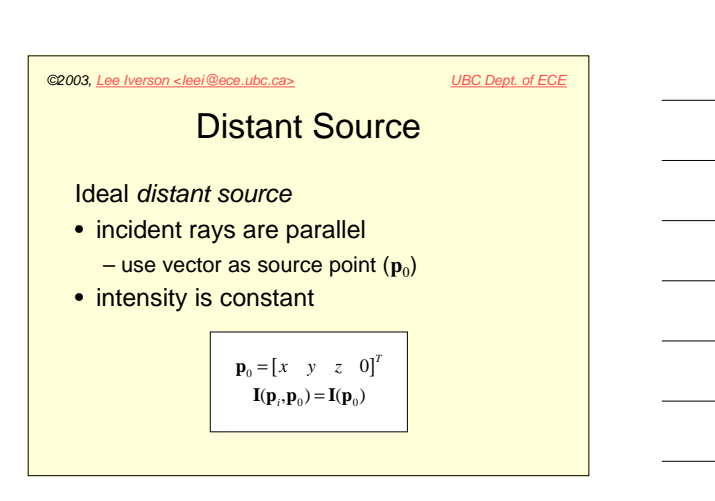

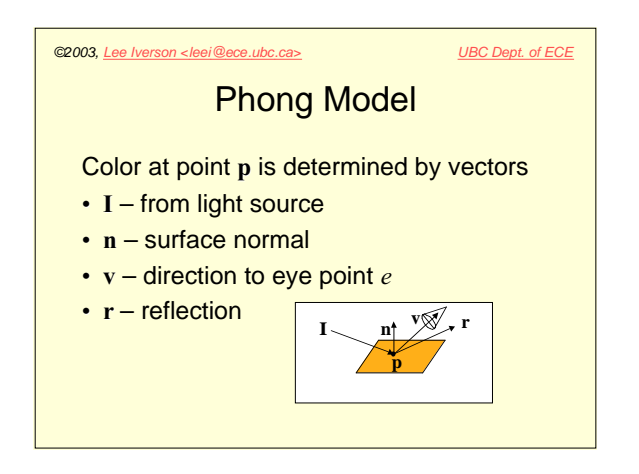

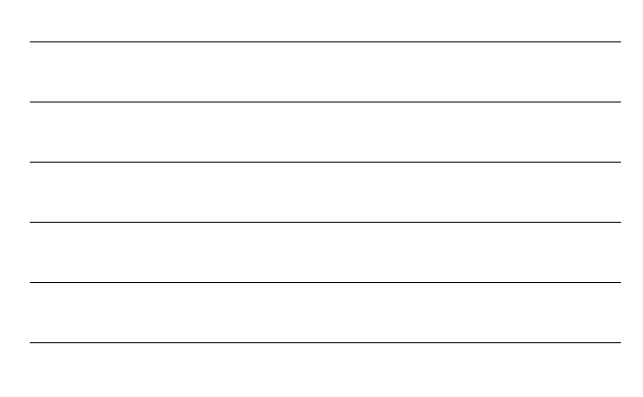

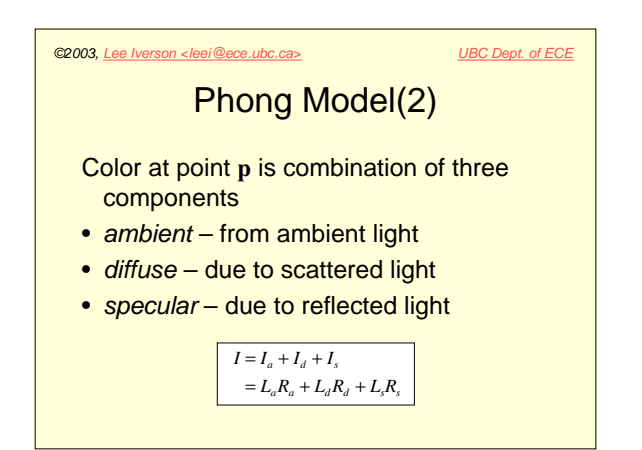

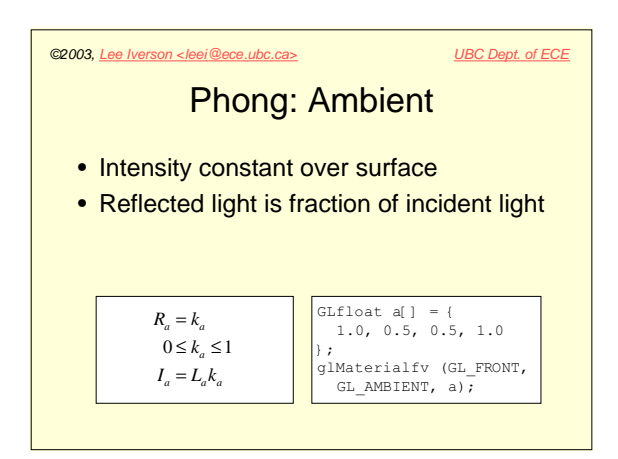

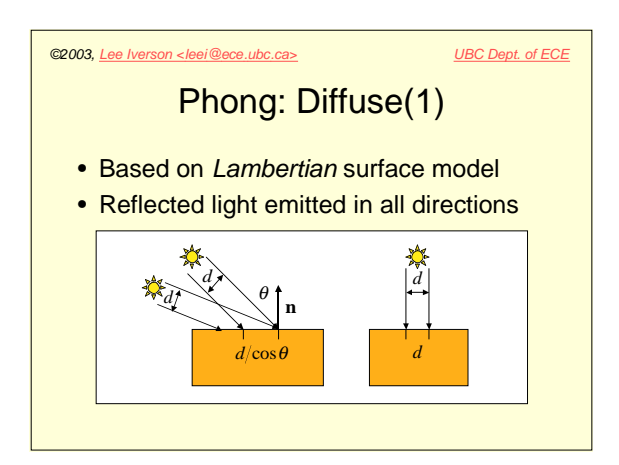

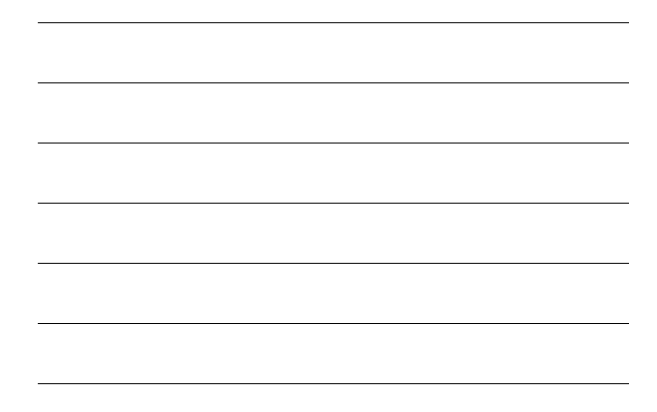

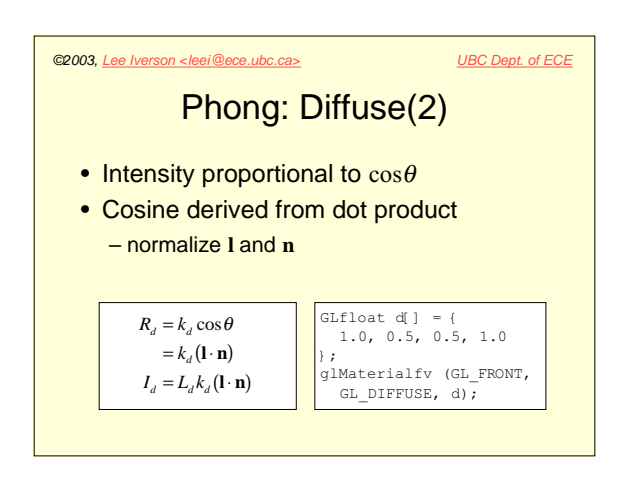

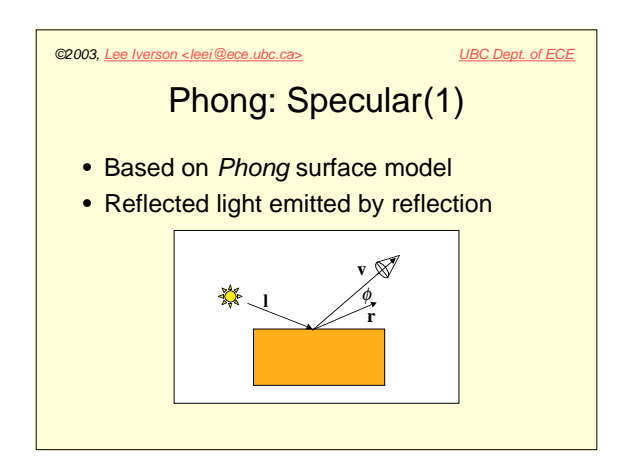

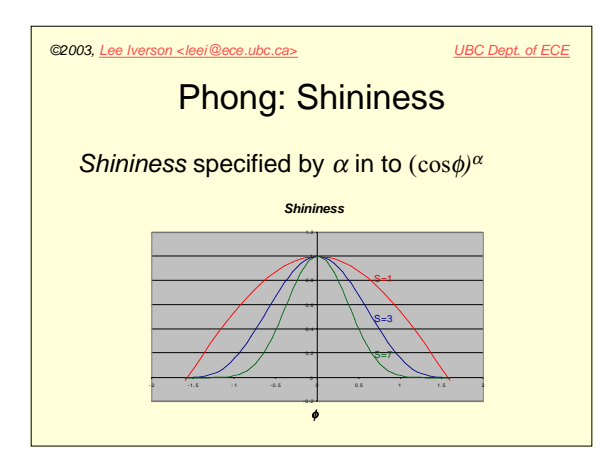

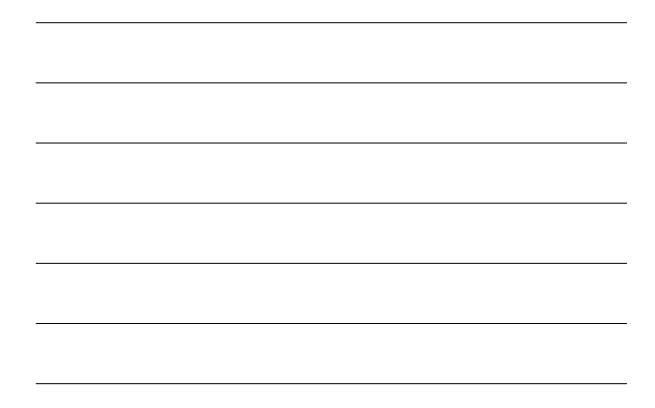

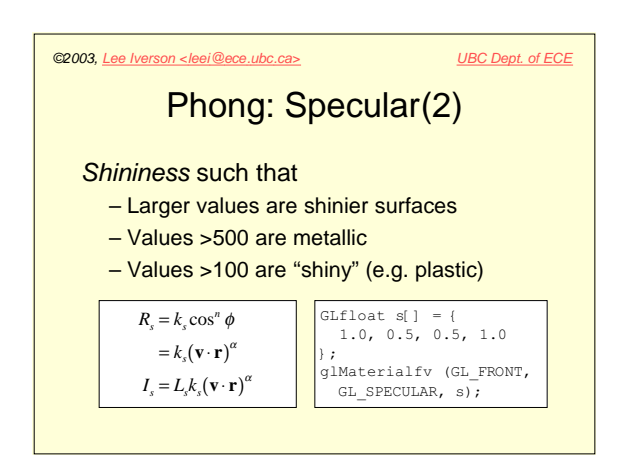

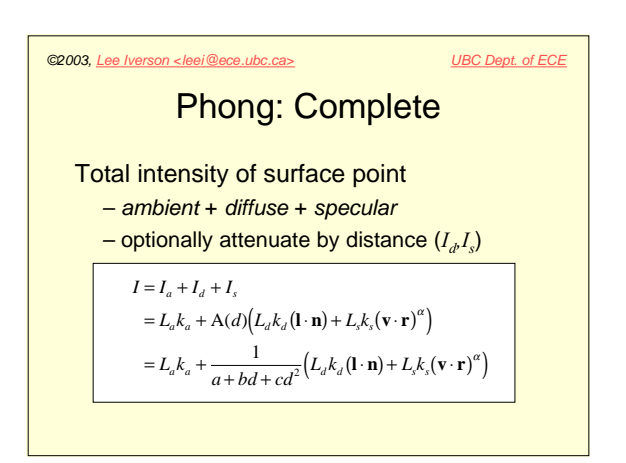

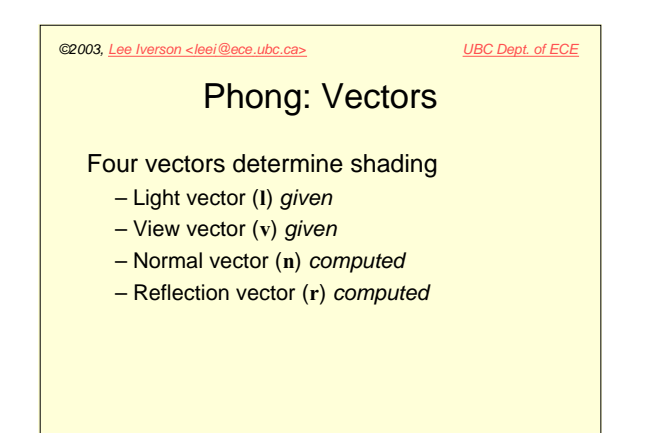

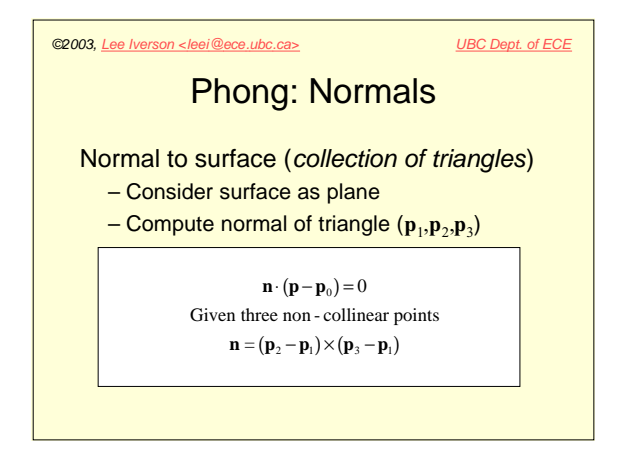

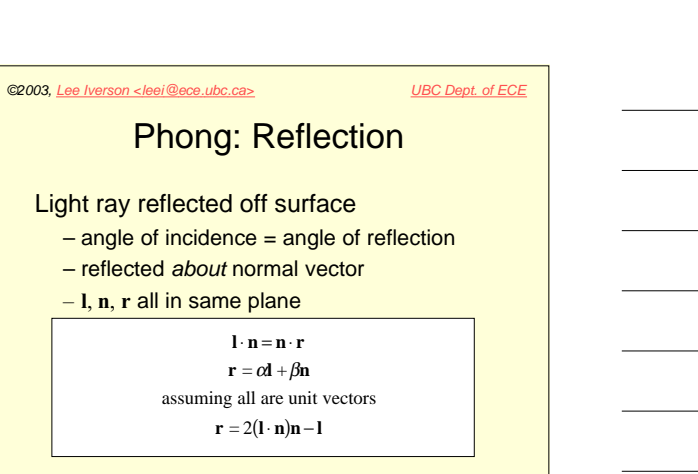

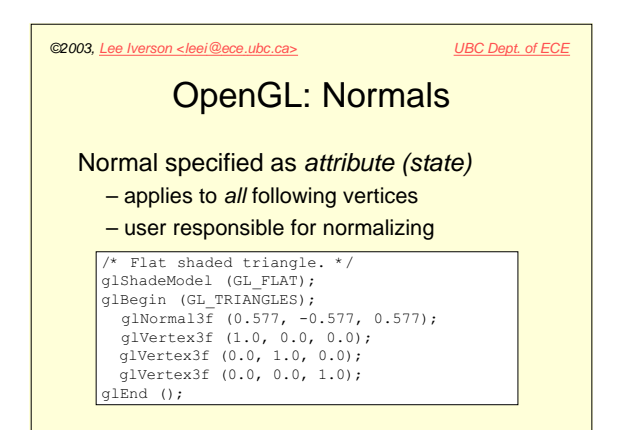

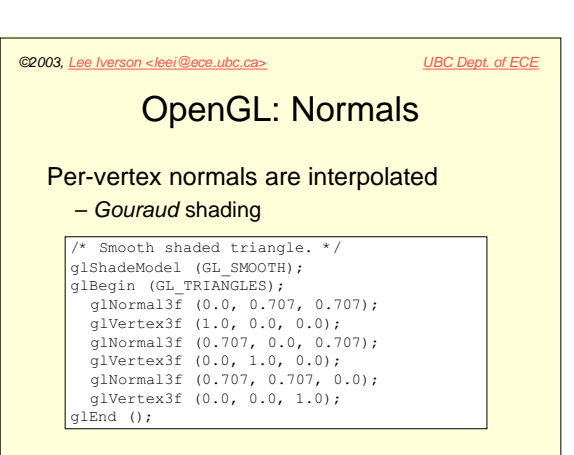

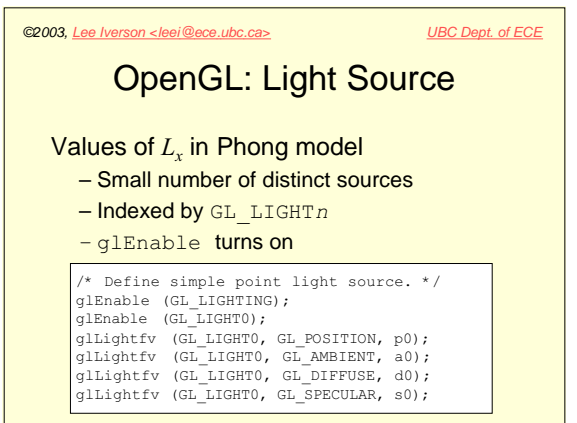

©2003, Lee Iverson <leei@ece.ubc.ca> UBC Dept. of ECE OpenGL: Material Values of *<sup>R</sup><sup>x</sup>* in Phong model – Can specify front, back or both – Emission is object as light source /\* Define Phong material. \*/ glMaterialfv (GL\_FRONT, GL\_EMISSION, e); glMaterialfv (GL\_FRONT, GL\_AMBIENT, a); glMaterialfv (GL\_FRONT, GL\_DIFFUSE, d); glMaterialfv (GL\_FRONT, GL\_SPECULAR, s); glMaterialf (GL\_FRONT, GL\_SHININESS, sh)

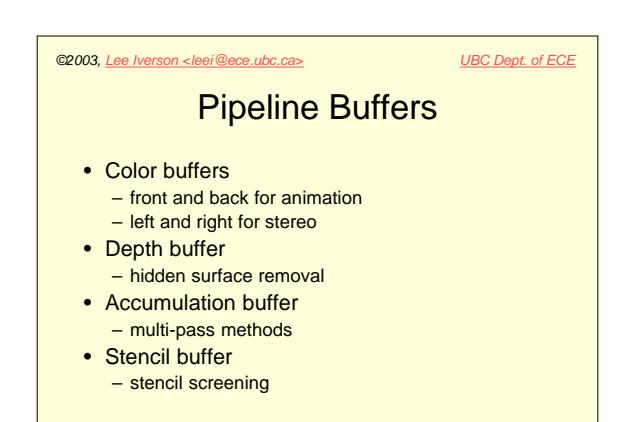

©2003, Lee Iverson <leei@ece.ubc.ca> UBC Dept. of ECE Surface Texture Can vary color/material on vertex-byvertex basis using glColor or glMaterial – Maximum resolution is # of polygons – Expensive to change Alternative: Define texture image – Maximum resolution is image resolution

– Inexpensive with hardware support

©2003, Lee Iverson <leei@ece.ubc.ca> UBC Dept. of ECE Texture Coordinates Need way to define connection between: – Points on image (2D) – Vertices on surface of object Define texture coordinates on texture image – *<sup>s</sup>* is horizontal coordinate of image [0,1]  $- t$  is vertical coordinate of image  $[0,1]$ 

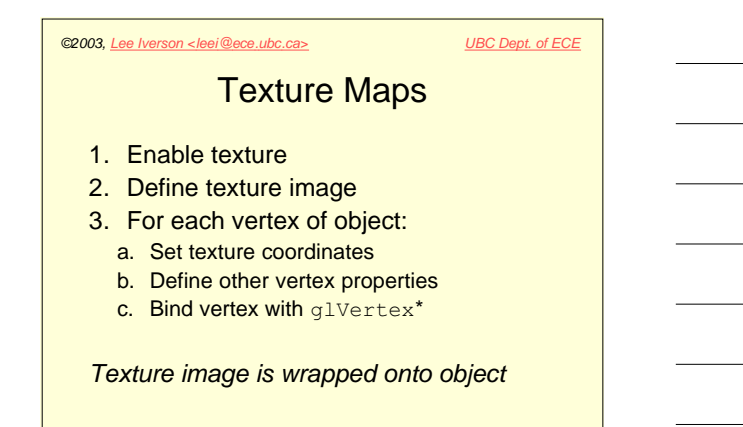

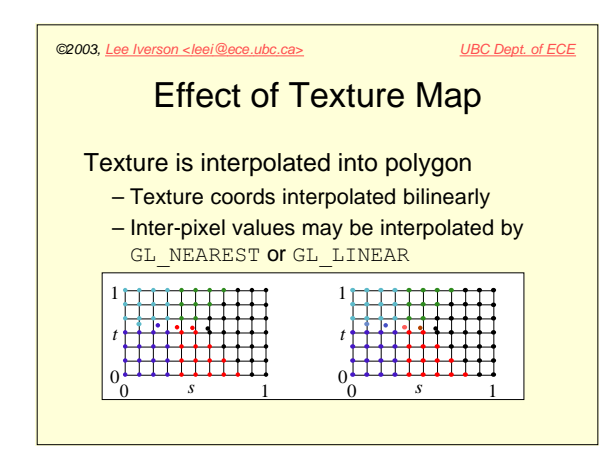

©2003, Lee Iverson <leei@ece.ubc.ca> UBC Dept. of ECE

## Texture & Shading

May have both texture map and shading

- Must define combination
- Texture determines surface color

**Decal: Unaffected by shading** Modulate: Filtered by shading equations Use glTexEnv to change mode

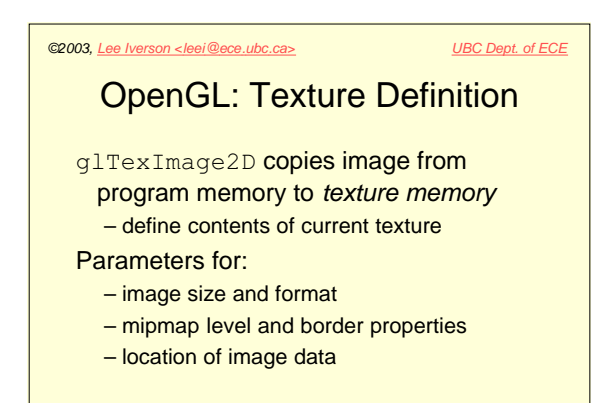

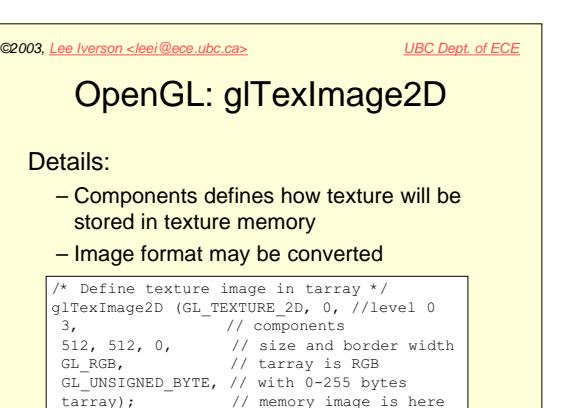

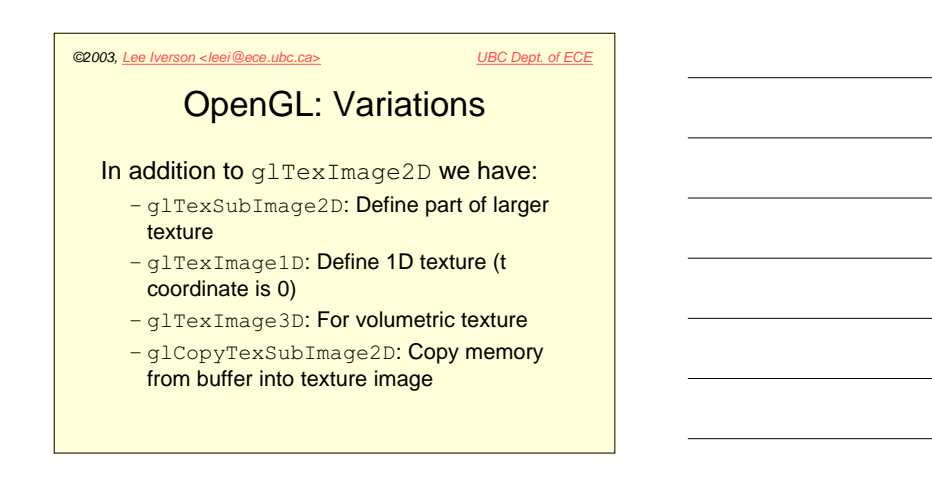

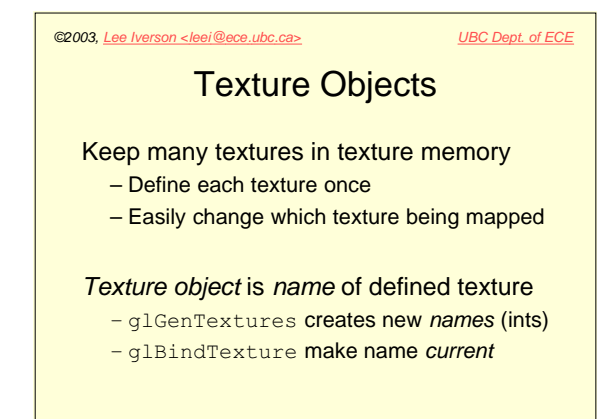

#### ©2003, Lee Iverson <leei@ece.ubc.ca> UBC Dept. of ECE

## Texel Magnification

### Texture  $(s,t) \Rightarrow 3D$  vertex  $\Rightarrow$  screen

- Texture pixel (texel) becomes quadrilateral on screen
- May be magnified or minified if it is >1 pixel or <1 pixel on screen
- Need to define linear or nearest for both

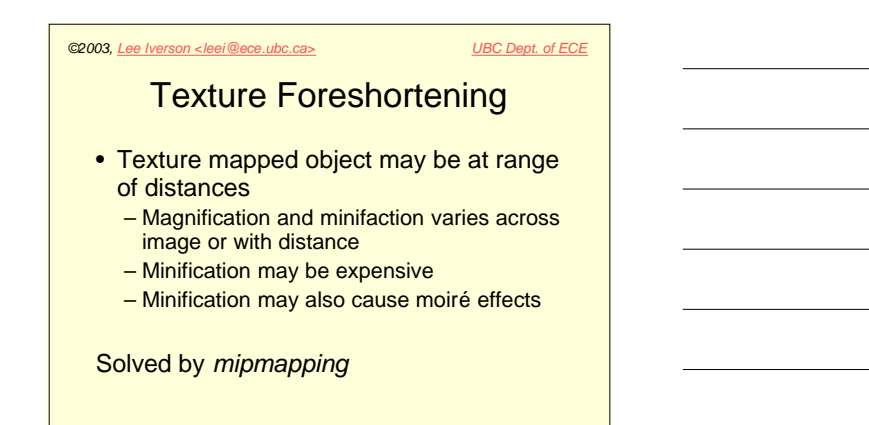

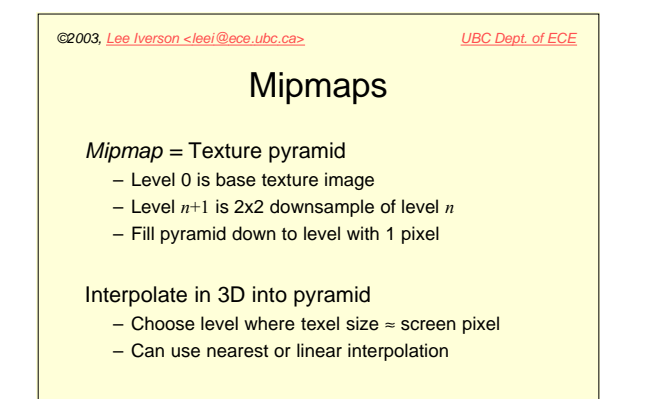